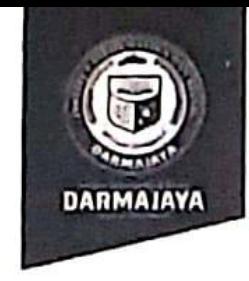

Bandar Lampung, 16 Agustus 2021

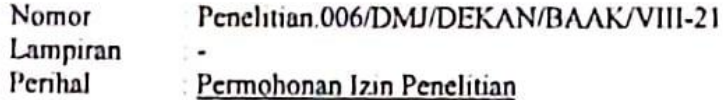

## Kepada Yth, Pemilik TAMAN BACA MASYARAKAT KAMPUNG **MERDEKA**

 $D_1$ 

JI DR Setia Budi, Kuripan, Tlk. Betung Bar., Bandar Lampung Kota Bandar Lampung.

Dengan hormat,

Schubungan dengan peraturan Akademik Institut Bisnis dan Informatika (IBI) bahwa mahasiswa/i Strata Satu (S1) yang akan menyelesaikan studinya diwajibkan untuk memiliki pengalaman kerja dengan melaksanakan Penelitian dan membuat laporan yang waktunya disesuaikan dengan kalender Institut Bisnis dan Informatika (IBI) Darmajaya.

Untuk itu kami mohon kerja sama Bapak/Ibu agar kiranya dapat menerima mahasiswa/i untuk melakukan Penelitian, yang pelaksanaannya dimulai dari tanggal 23 Juli 2021 s.d 23 September 2021 (selama dua bulan)

Adapun mahasiswa/i tersebut adalah :

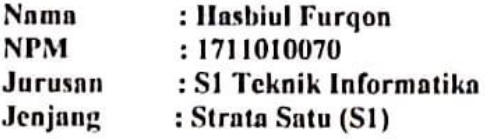

Demikian permohonan ini dibuat, atas perhatian dan kerjasama yang baik kami ucapkan terimakasih.

Dekan Fakultas Ilmu Komputer, S.T., M.Engy em) Jurusan S1 Teknik Informatika  $\mathbf{I}$  $\cdot$ Arup

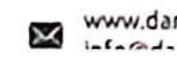

Bandar Lampung, 16 Agustus 2021

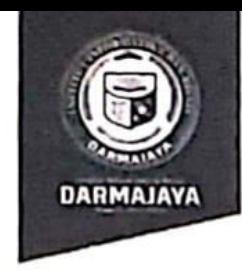

Nomor Penelitian.015/DMJ/DEKAN/BAAK/VIII-21 Lampiran Penhal Permohonan Izin Penelitian

Kepada Yth, Pemilik TAMAN BACAAN SURYA Di-

Gg. Purnawirawan V.A, Gn. Terang, Kec. Tj. Karang Bar, Kota Bandar Lampung.

Dengan hormat,

Sehubungan dengan peraturan Akademik Institut Bisnis dan Informatika (IBI) bahwa mahasiswa/i Strata Satu (S1) yang akan menyelesaikan studinya diwajibkan untuk memiliki pengalaman kerja dengan melaksanakan Penelitian dan membuat laporan yang waktunya disesuaikan dengan kalender Institut Bisnis dan Informatika (IBI) Darmajaya.

Untuk itu kami mohon kerja sama Bapak/Ibu agar kiranya dapat menerima mahasiswa/i untuk melakukan Penelitian, yang pelaksanaannya dimulai dari tanggal 23 Juli 2021 s.d 23 September 2021 (selama dua bulan)

Adapun mahasiswa/i tersebut adalah :

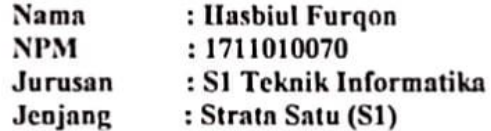

Demikian permohonan ini dibuat, atas perhatian dan kerjasama yang baik kami ucapkan terimakasih

Damarin

Tembusan Jurusan S1 Teknik Informatika  $\mathbf{1}$ Amip  $\overline{2}$ 

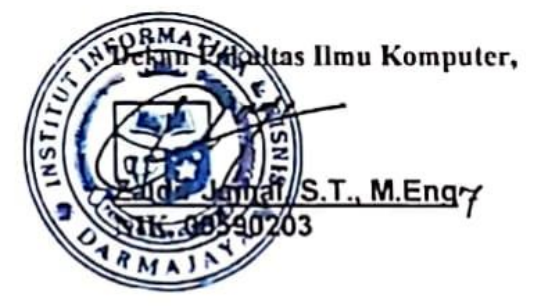

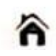

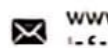

# **PENERAPAN ALGORITMA** *BRUTE FORCE***TERHADAP PENGALOKASIAN BUKU BAGI TAMAN BACA PADA KOTA BANDAR LAMPUNG BERBASIS** *ANDROID*

( Wawancara Taman Baca Di Kota Bandar Lampung)

- 1. Untuk memenuhi kebutuhan buku pada taman baca diproleh dari mana saja?
- 2. Apakah sistem penerimaan donasi buku pada taman baca hanya dilakukan secara *offline*?
- 3. Apakah dengan dengan adanya aplikasi donasi secara *online* dapat membantu memenuhi kebutuhan buku pada taman baca  $\gamma$
- 4. Penelitian ini berupaya untuk membantu taman baca melalui aplikasi donasi buku pada taman baca secara *online*, apakah pihak taman baca setuju dengan adanya aplikasi ini?

Lingkup jawaban :

- 1. Taman baca mendapatkan kebutuhan buku hanya dari masyrakat sekitar
- 2. Iya. Penerimaan donasi buku hanya dilakukan secara *offline*
- 3. Sangat membantu, untuk memenuhi kebutuhan buku pada taman baca
- 4. Ya sangat setuju

#### *Source Code* **Algoritma Pencarian** *Brute Force*

import androidx.appcompat.app.AppCompatActivity; import androidx.appcompat.widget.SearchView; import androidx.recyclerview.widget.LinearLayoutManager; import androidx.recyclerview.widget.RecyclerView;

import android.annotation.SuppressLint; import android.app.Activity; import android.content.Intent; import android.graphics.Color; import android.os.Build; import android.os.Bundle; import android.util.Log; import android.view.MenuItem; import android.view.View; import android.widget.Button; import android.widget.LinearLayout; import android.widget.Toast;

import com.google.gson.Gson; import com.ontbee.legacyforks.cn.pedant.SweetAlert.SweetAlertDialog;

import java.io.Serializable; import java.util.ArrayList; import java.util.List;

import butterknife.BindView; import butterknife.ButterKnife; import omgimbot.app.sidangapps.App; import omgimbot.app.sidangapps.R; import omgimbot.app.sidangapps.features.dashboard.DashboardDonaturActivit y;

import

omgimbot.app.sidangapps.features.donatur.add\_donasi.AddDonasiActiv ity;

import

omgimbot.app.sidangapps.features.taman\_baca.buku.model.Buku;

import omgimbot.app.sidangapps.ui.SweetDialogs;

public class BukuActivity extends AppCompatActivity implements IBukuView,

omgimbot.app.sidangapps.features.donatur.buku.BukuAdapter.onSelect ed {

@BindView(R.id.recycler\_view)

RecyclerView mRecyclerView;

@BindView(R.id.mTambah)

Button mTambah;

@BindView(R.id.empty\_store)

LinearLayout empty\_store;

@BindView(R.id.mSearch)

SearchView mSearch;

SweetAlertDialog sweetAlertDialog;

BukuAdapter adapter;

BukuPresenter presenter;

List $\lt$ Buku $>$  product = null;

@Override

protected void onCreate(Bundle savedInstanceState) {

super.onCreate(savedInstanceState);

setContentView(R.layout.activity\_buku\_donatur);

ButterKnife.bind(this);

 $presenter = new$ omgimbot.app.sidangapps.features.donatur.buku.BukuPresenter(this);

this.initView();

presenter.showBuku();

```
 @Override
```

```
 public void initView() {
```

```
 mSearch.setOnQueryTextListener(new 
SearchView.OnQueryTextListener() {
```
@SuppressLint("SetTextI18n")

@Override

public boolean onQueryTextSubmit(String query) {

ArrayList<Buku> dataFilter = new ArrayList<>();

for (Buku data : product) {

String nama = data.getJudul().toLowerCase();

int position = bruteforce(nama, query);

int endindex = position + 1;

```
if (position > -1) {
```
dataFilter.add(data);

```
 }
```
}

adapter.setFilter(dataFilter);

```
 if(dataFilter.isEmpty())
```
 Toast.makeText(BukuActivity.this, "Data tidak ditemukan", Toast.LENGTH\_SHORT).show();

return false;

# }

@Override

```
 public boolean onQueryTextChange(String nextText) {
```

```
if (nextText.length() < 1) {
```
ArrayList<Buku> dataFilter = new ArrayList<>();

for (Buku data : product) {

dataFilter.add(data);

```
 }
```
adapter.setFilter(dataFilter);

```
 }
```
return true;

 } });

 $sweetAlertDialog = new SweetAlertDialog(this,$ SweetAlertDialog.PROGRESS\_TYPE);

sweetAlertDialog.setTitleText(App.getApplication().getString(R.string.l oading));

sweetAlertDialog.setCancelable(false);

 LinearLayoutManager linearLayoutManager = new LinearLayoutManager(this);

mRecyclerView.setHasFixedSize(true);

mRecyclerView.setLayoutManager(linearLayoutManager);

mRecyclerView.clearFocus();

## }

public static int bruteforce(String text, String tobematched) {

int length = text.length $() + 1$ ;//length of the text

int plength = tobematched.length $(y)/\ell$ ength of the pattern;

//loop condition

```
for (int i = 0; i < length - plength; i++) {
```
//initialization of j

int  $j = 0$ ;

```
while ((j < plength) && (text.charAt(i + j) ==
tobematched.charAt(j))) {
```

```
j_{++};
       }
     if (j == plength) {
         return i;
       }
    }
   return -1;
 }
 @Override
 public void clearLightStatusBar(Activity activity) {
```

```
activity.getWindow().getDecorView().setSystemUiVisibility(View.SYS
TEM_UI_FLAG_LIGHT_STATUS_BAR);
        activity.getWindow().setStatusBarColor(Color.WHITE);
     }
   }
   @Override
   public void showLoadingIndicator() {
     sweetAlertDialog.show();
   }
   @Override
   public void hideLoadingIndicator() {
     sweetAlertDialog.dismiss();
   }
   @Override
  public void onDataReady(List<Buku> result) {
     Log.d("data", new Gson().toJson(result));
    product = result;adadapter = new
omgimbot.app.sidangapps.features.donatur.buku.BukuAdapter(product, 
this, this);
     mRecyclerView.setAdapter(adapter);
     adapter.notifyDataSetChanged();
     if (result.isEmpty()){
        empty_store.setVisibility(View.VISIBLE);
        mRecyclerView.setVisibility(View.GONE);
     }else {
        empty_store.setVisibility(View.GONE);
        mRecyclerView.setVisibility(View.VISIBLE);
     }
   }
   @Override
   public void onNetworkError(String cause) {
     Log.d("Error", cause);
     SweetDialogs.endpointError(this);
```

```
 }
```
@Override

public boolean onOptionsItemSelected(MenuItem item) {

switch (item.getItemId()) {

case android.R.id.home:

onBackPressed();

return true;

default:

return super.onOptionsItemSelected(item);

```
 }
```

```
 }
```
@Override

public void goToDashboard() {

Intent a = new Intent(this, DashboardDonaturActivity.class);

startActivity(a);

finish();

}

@Override

public void refresh() {

Intent  $a = new$  Intent(this,

omgimbot.app.sidangapps.features.taman\_baca.buku.listbuku.BukuActi vity.class);

startActivity(a);

finish();

}

@Override

public void onBackPressed() {

 $\mathcal{U}$  ...

this.goToDashboard();

super.onBackPressed();

}

@Override

public void onDonasi(Buku data) {

Intent  $i = new Int (this, Add DonasiActivity.class);$ 

```
 i.putExtra("className", "edit");
   i.putExtra("data", (Serializable) data);
   startActivity(i);
   finish();
 }
 @Override
public void onDonasiSuccess() {
```
 SweetDialogs.commonSuccessWithIntent(this, "Berhasil Memuat Permintaan", view -> this.refresh());

 } }

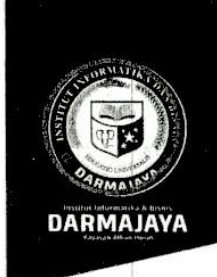

# **SURAT KEPUTUSAN REKTOR IIB DARMAJAYA** NOMOR: SK.0037/DMJ/DFIK/BAAK/XI-20 **Tentang**

#### Dosen Pembimbing Skripsi Semester Ganjil TA.2020/2021 Program Studi S1 Teknik Informatika

#### **REKTOR IIB DARMAJAYA**

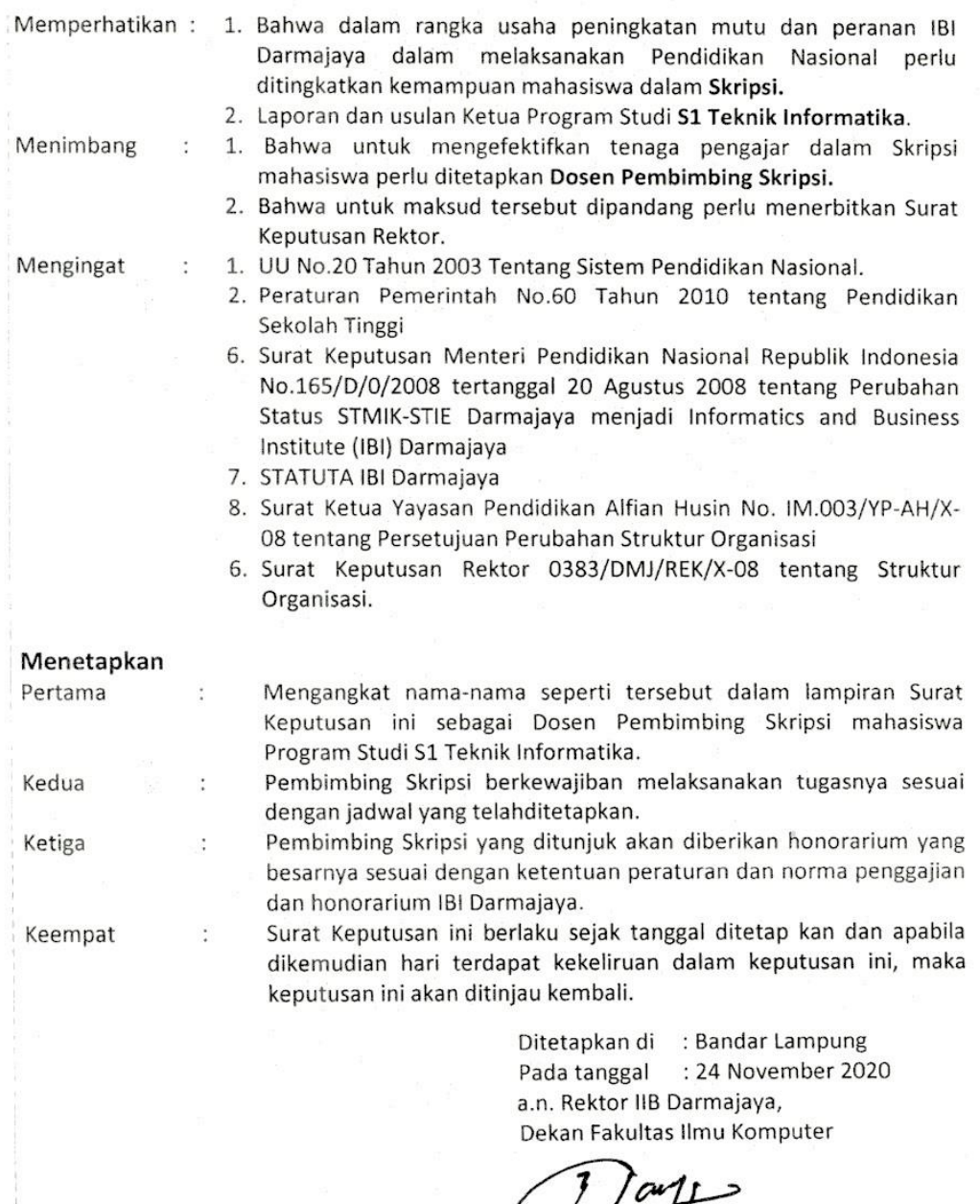

1. Ketua Jurusan S1 Teknik Informatika 2. Yang bersangkutan 3. Arsip

 $\times$ 

Zaidir Jamal S.T., M.Eng

NIK. 00590203

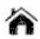

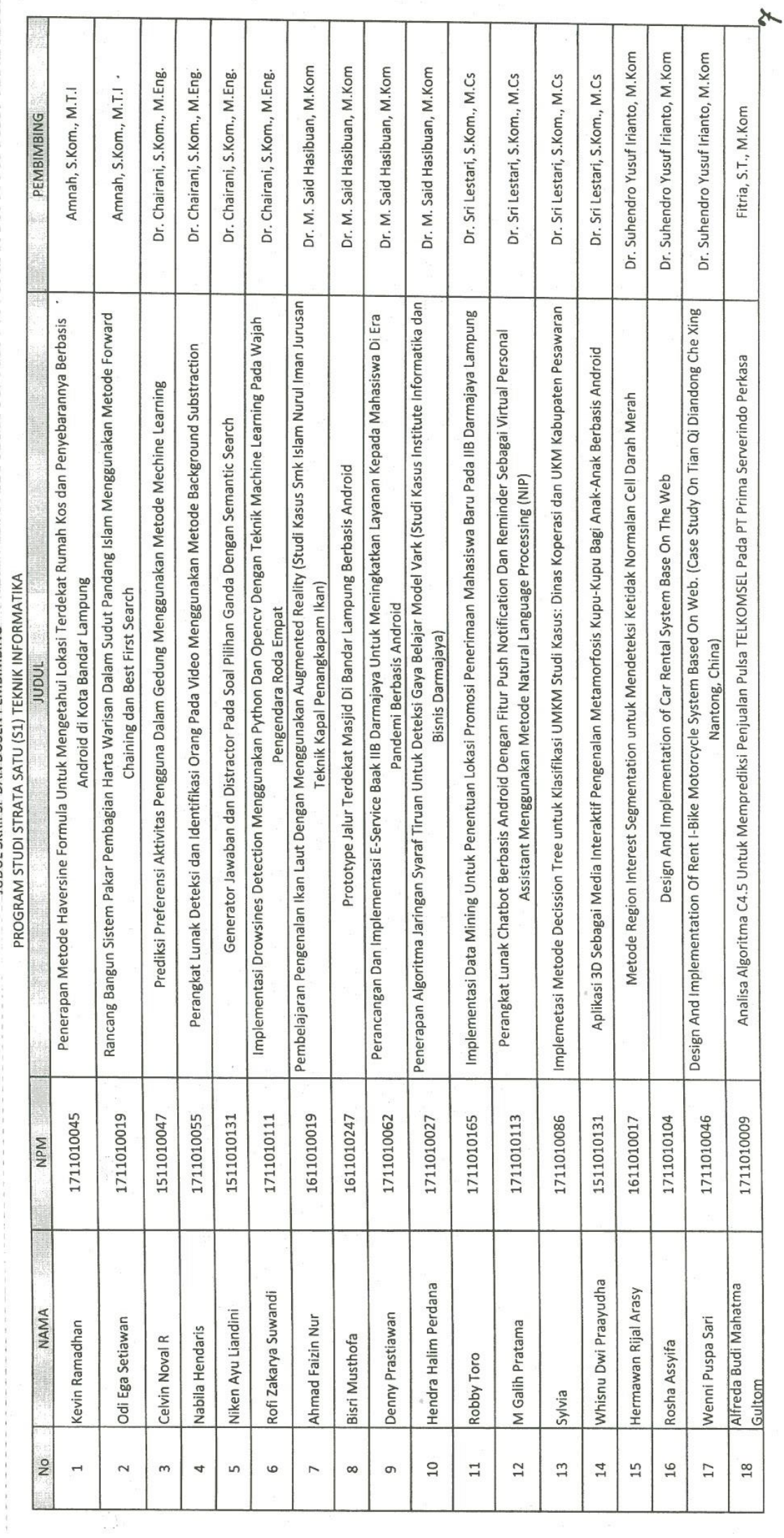

JUDUL SKRIPSI DAN DOSEN PEMBIMBING

.

: Surat Keputusan Rektor IBI Darmajaya<br>: SK. 0037/DMI/DFIK/BAAK/XI-20<br>: 24 Novemberl 2020<br>: Pembimbing Penulisan Skripsi

Lampiran<br>Nomor<br>Tanggal<br>Perihal

Program Studi Strata Satu (S1) Teknik Informatika

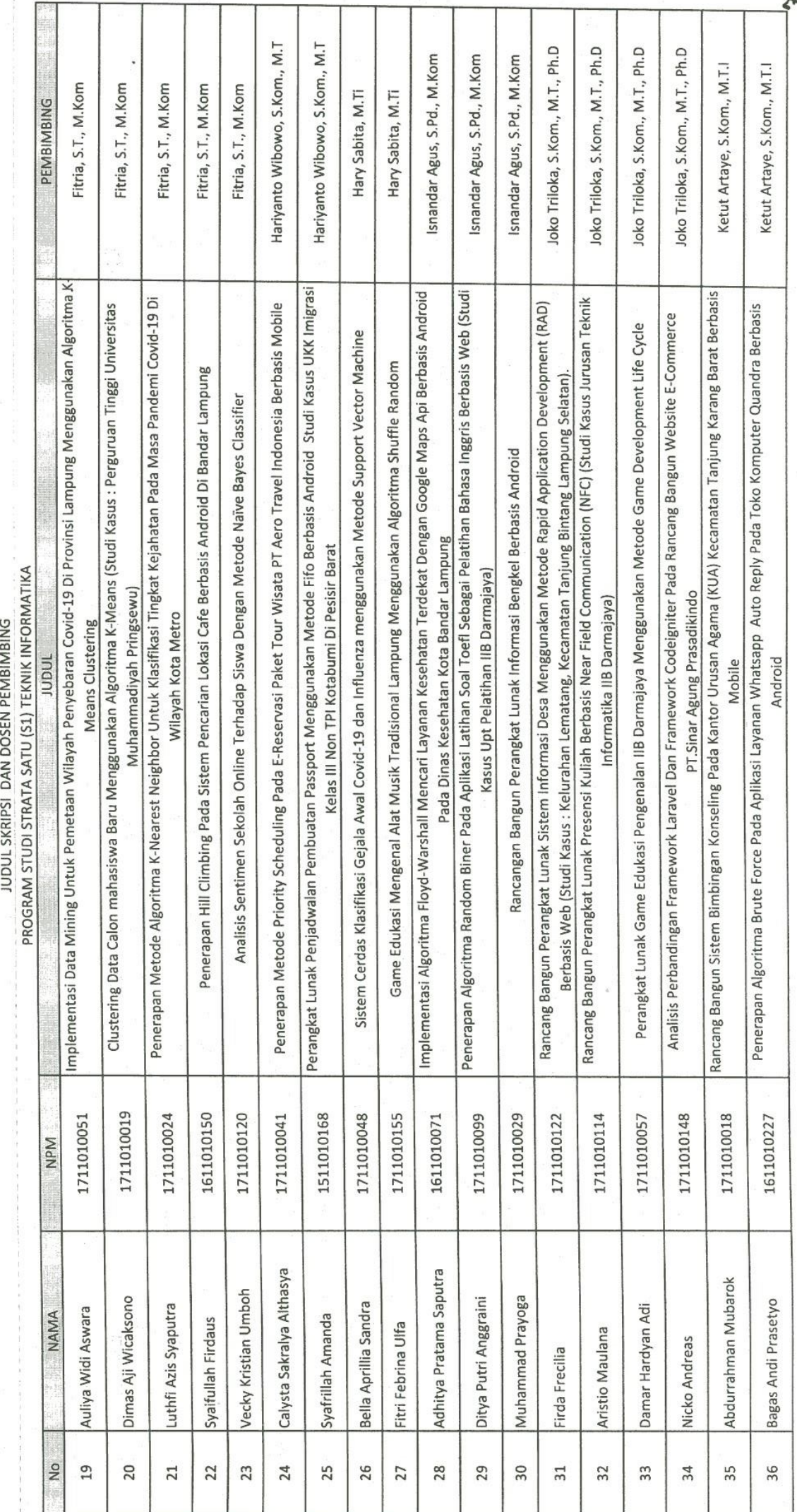

Lampiran<br>Nomor

ä

Tanggal<br>Perihal

: Surat Keputusan Rektor IBI Darmajaya<br>: SK. 0037/DMI/DFIK/BAAK/XI-20<br>: 24 Novemberl 2020<br>: Pembimbing Penulisan Skripsi

Program Studi Strata Satu (S1) Teknik Informatika

ş 10년<br>1983년

ø

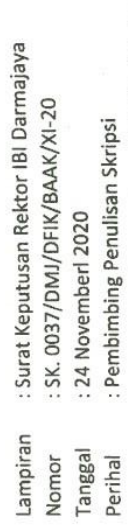

 $\bar{z}$ 

: SK. 0037/DMJ/DFIK/BAAK/XI-20<br>: 24 Novemberl 2020<br>: Pembimbing Penulisan Skripsi

Program Studi Strata Satu (S1) Teknik Informatika

JUDUL SKRIPSI DAN DOSEN PEMBIMBING

 $\frac{1}{2}$ 

á

 $\sigma$ 

v

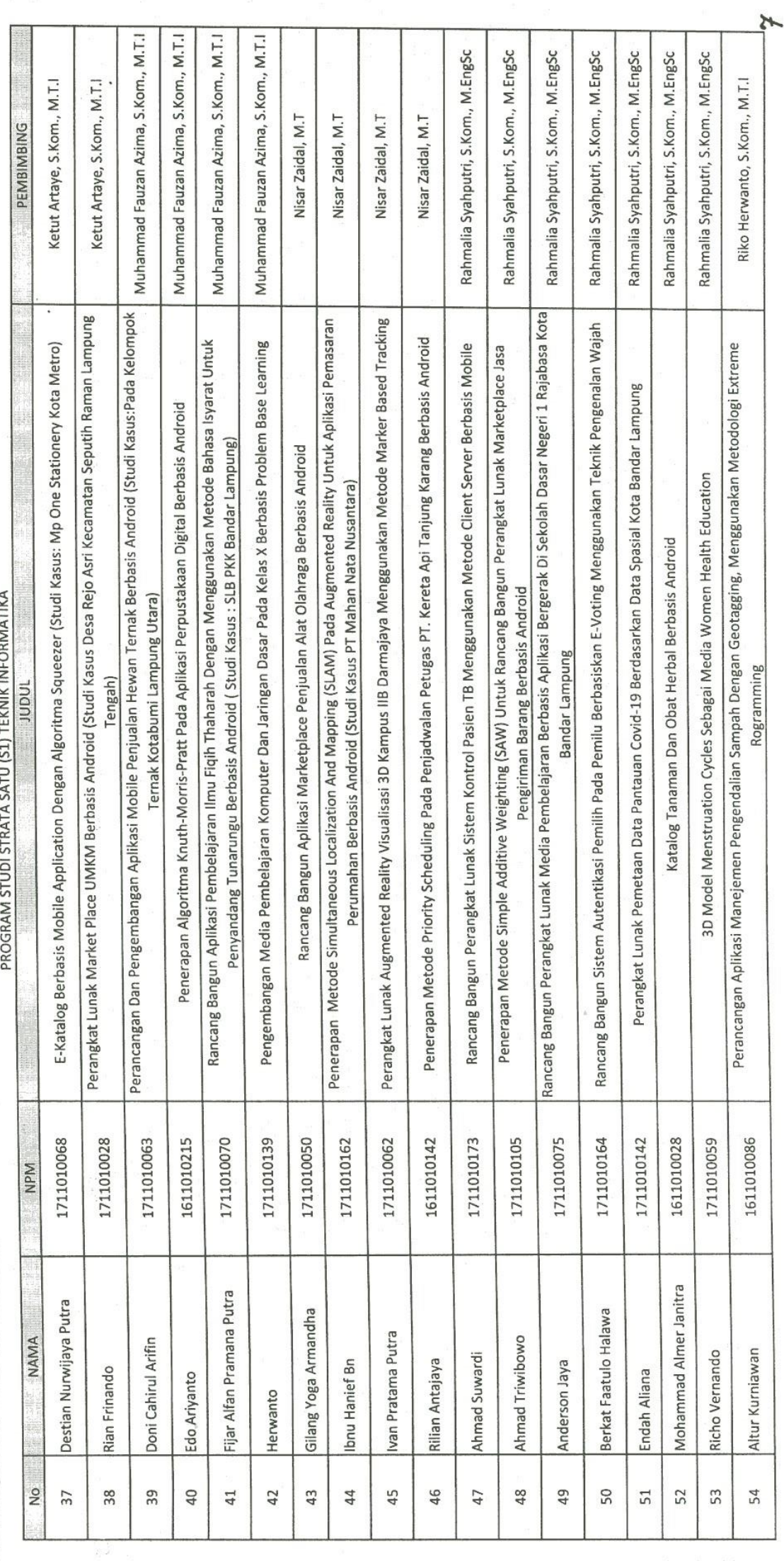

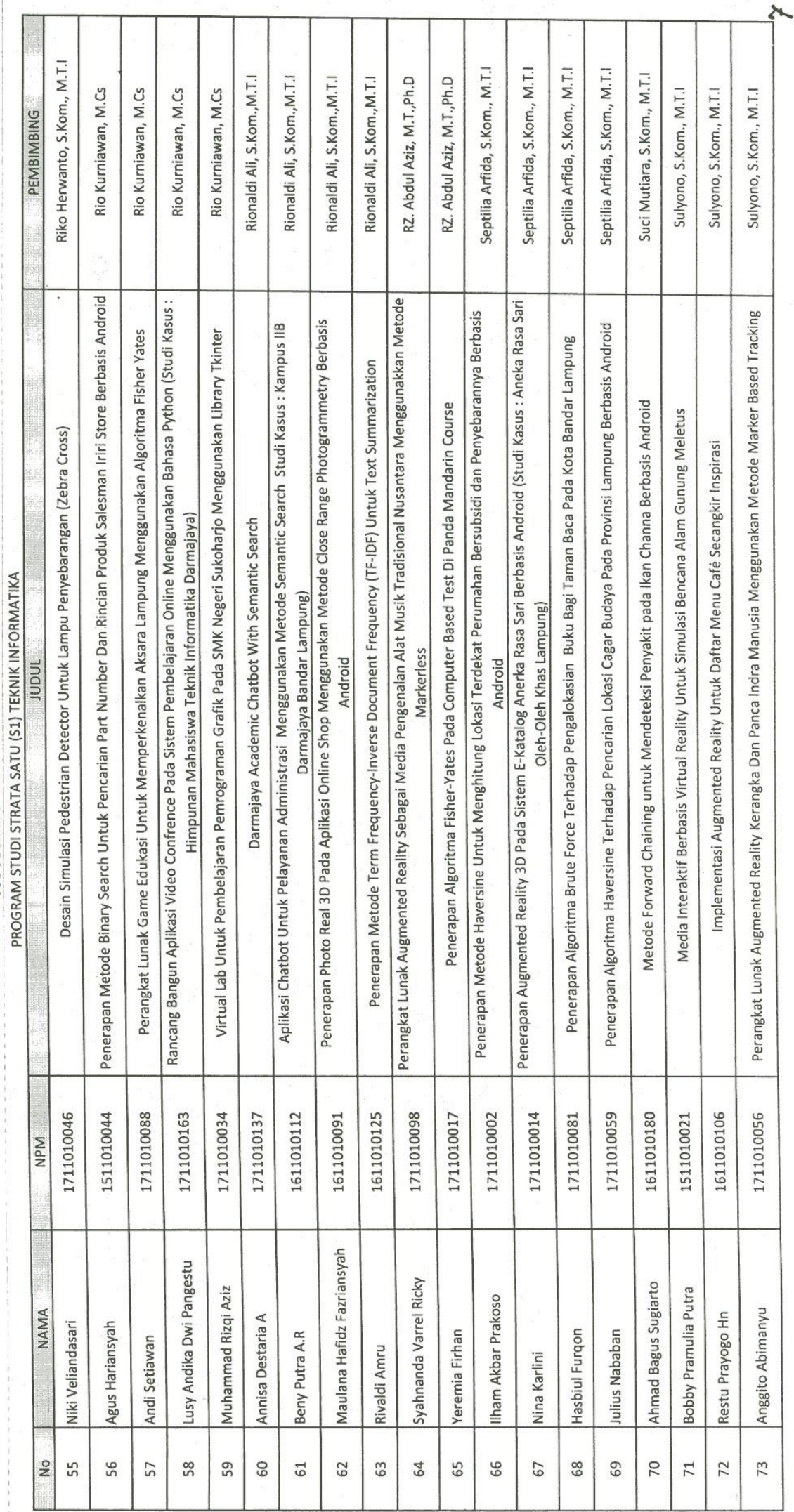

 $\overline{\phantom{a}}$ 

 $\mathcal{A}$ i<br>V

> : Surat Keputusan Rektor IBI Darmajaya<br>: SK. 0037/DMJ/DFIK/BAAK/XI-20<br>: 24 November! 2020<br>: Pembimbing Penulisan Skripsi Lampiran Tanggal<br>Perihal Nomor

Program Studi Strata Satu (51) Teknik Informatika

JUDUL SKRIPSI DAN DOSEN PEMBIMBING

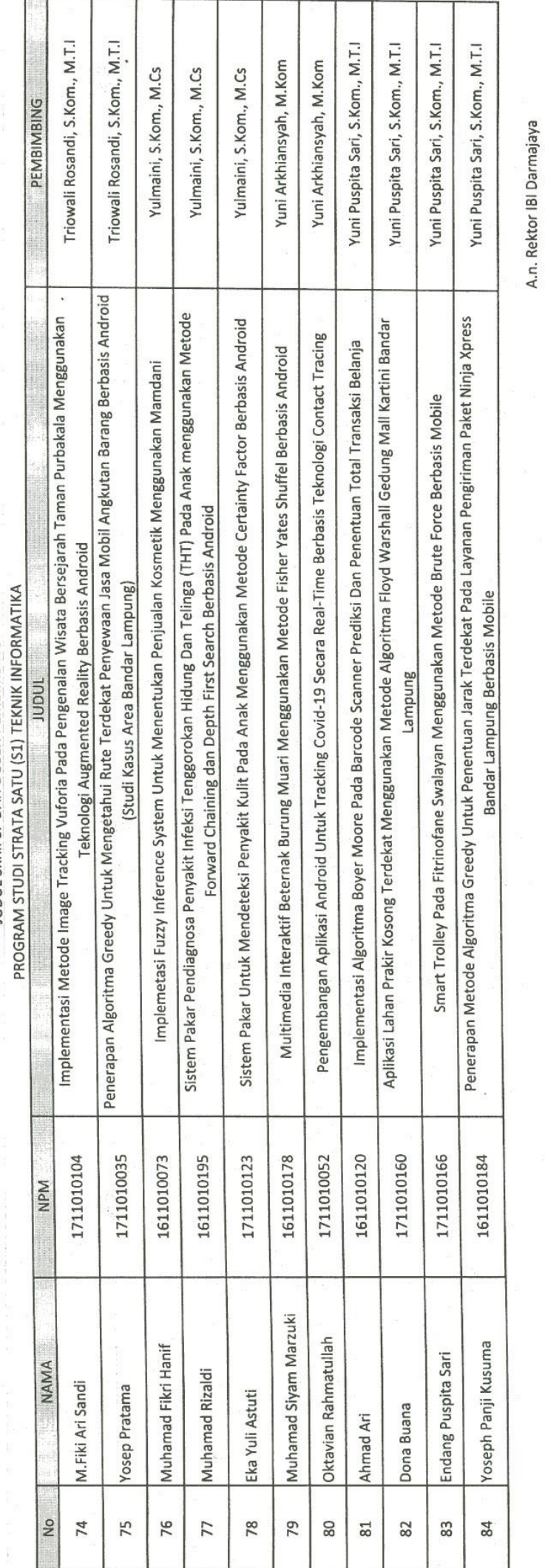

JUDUL SKRIPSI DAN DOSEN PEMBIMBING

: Surat Keputusan Rektor IBI Darmajaya<br>: SK. 0037/DMJ/DFIK/BAAK/XI-20

: Pembimbing Penulisan Skripsi : 24 Novemberl 2020 Lampiran<br>Nomor<br>Tanggal<br>Perihal

Program Studi Strata Satu (S1) Teknik Informatika

Dekan Fakultas Ilmu Komputer **Hue,** 

 $\frac{1}{2}$  and  $\frac{1}{2}$  s. T., M. Eng  $\gamma$ 

.

Lampiran : Surat Keputusan Rektor IIB

: SK. 0037/DMJ/DFIK/BAAK/XI-20 Nomor

: 28 Juni 2021 Tanggal Perihal

: Pembimbing Penulisan Skripsi

Program Studi Strata Satu (S1) Teknik Informatika

Program Studi Strata Satu (S1) Teknik Informatika Judul Penulisan Sripsi dan Dosen Pembimbing

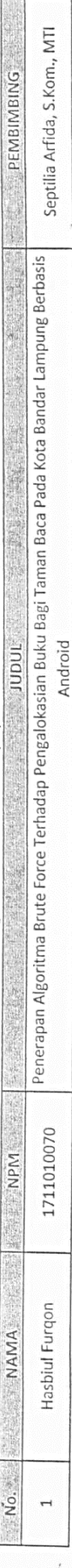

Keterangan: \*\* Surat Keputusan Ganti Judul

Dekan Fakultas Ilmu Komputer A.n. Rektor IIB Darmajaya

zaidir Jama, S.T., M.Engy  $\sigma^{\rho\sigma}$ NIK. 00590203

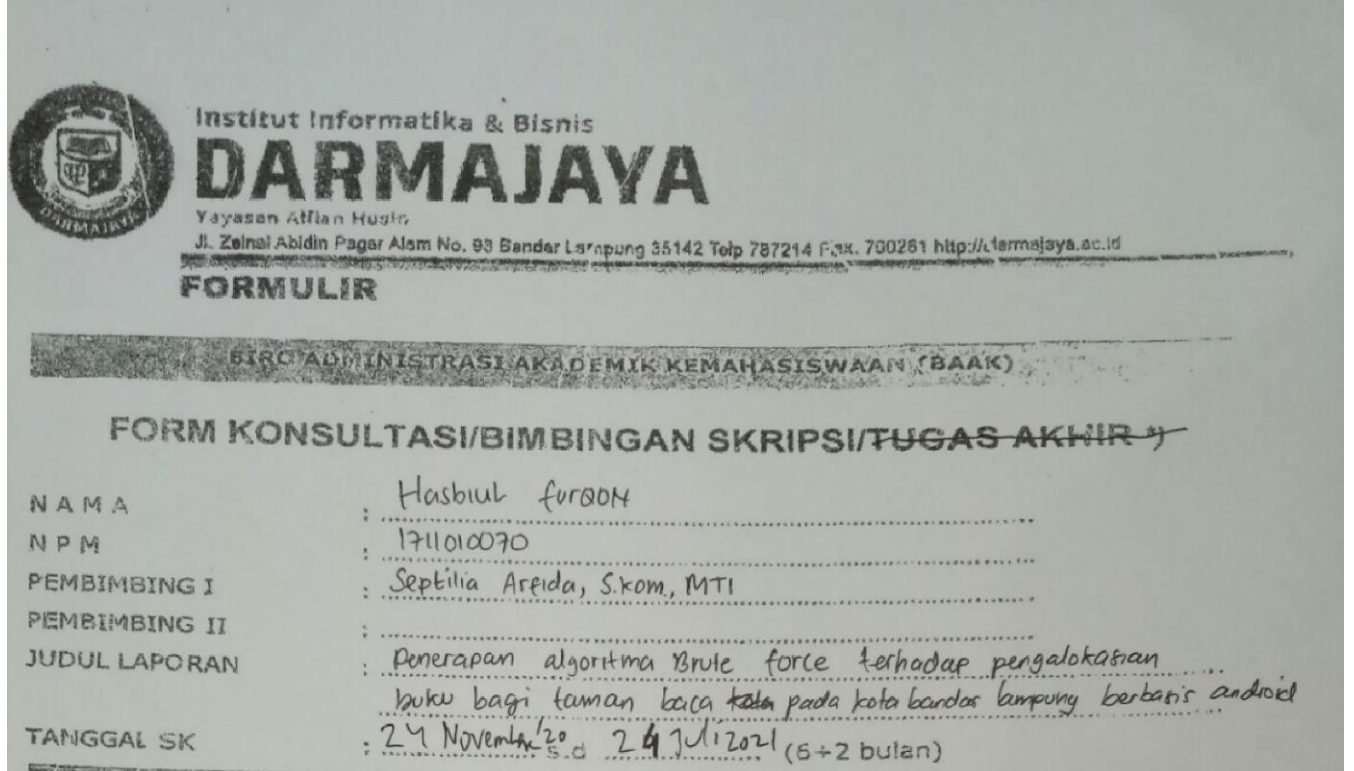

**Communication** 

No HARI/TANGGAL PARAF **HASIL KONSULTASI** Selam/Bler'20  $^{\prime}$ verbak  $5a5$ MANN month Krm.  $L_{1}L_{1}L_{1}R_{1}$  $\overline{z}$  $726$  an  $0K, Bb$  $b$  ork, Carn Were fexer  $LvKv$  $\frac{1}{2}$ Bob II, tambalkan kenelitian ferdahulu 5-3 Senin/25 Januar 21 Å ₫  $8.4$  Senio /22 Feb 21 Bab  $0k$  $L_{\text{emj}}$  other  $B_{\text{ph}}[L]$ 75 Kamis/18 Monet 21 Bas per back taken mengenhang  $\sigma$ lunch, servator den netede ny I legher data peulition agree karshy.  $R_{ab}$  $g_{0}$   $l_{\text{ab}}$  $121$  April 21 67 Kamis/15 Mi 2021 Bad III OK. Bad IV length por perms dur Ruogkam 108 Kamis/29 Wi2021 Bd IV OK, Bat V Laking, sam , perhaiki \*) Coret yang tidak perlu  $202|$ Bandar Lampurg, I.C. HUS Ketua Jurusan (Dr Chairani, Skom, M. Eng NIK. 01190305